## **Lernerfolgskontrolle: Datenverarbeitung und Computernetzwerke**

Ein Beitrag von Wiebke Arps

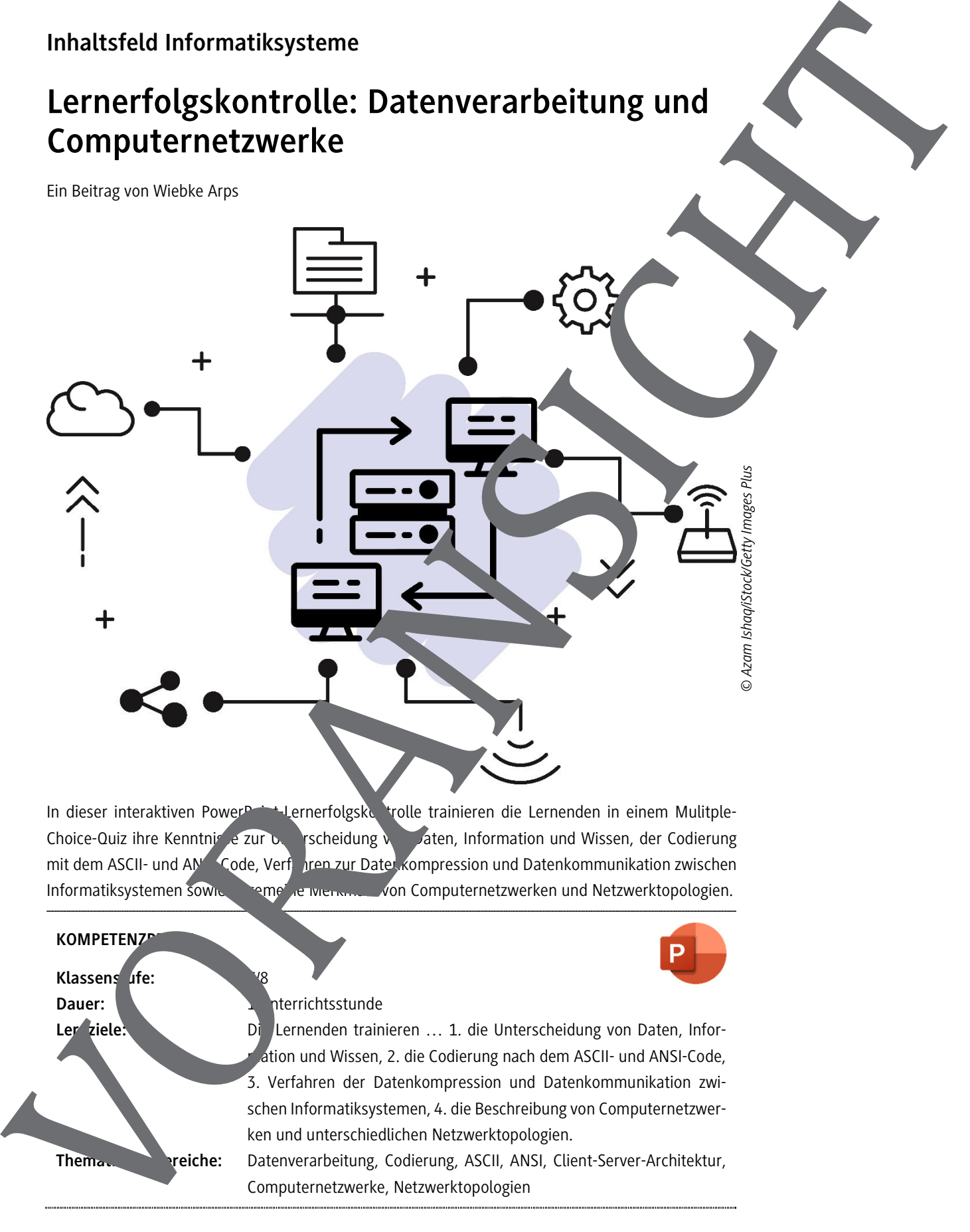

In dieser interaktiven PowerPoint-Lernerfolgskontrolle trainieren die Lernenden in einem Mulitple-Choice-Quiz ihre Kenntnis e zur Unterscheidung Von Daten, Information und Wissen, der Codierung mit dem ASCII- und AN<sup>SI-</sup>Code, Verfahren zur Datenkompression und Datenkommunikation zwischen Informatiksystemen sowie allgemeine Merkmale von Computernetzwerken und Netzwerktopologien.

## **KOMPETENZ**

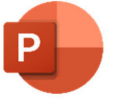

Klassens ufe: Dauer: **1 United States** The Principles of the Principles of the United States of the United States of the United States of the United States of the United States of the United States of the United States of the United Sta

Ler ziele: **Die Lernenden trainieren ... 1. die Unterscheidung von Daten, Infor**ation und Wissen, 2. die Codierung nach dem ASCII- und ANSI-Code, 3. Verfahren der Datenkompression und Datenkommunikation zwischen Informatiksystemen, 4. die Beschreibung von Computernetzwerken und unterschiedlichen Netzwerktopologien.

Thematische: Datenverarbeitung, Codierung, ASCII, ANSI, Client-Server-Architektur, Computernetzwerke, Netzwerktopologien

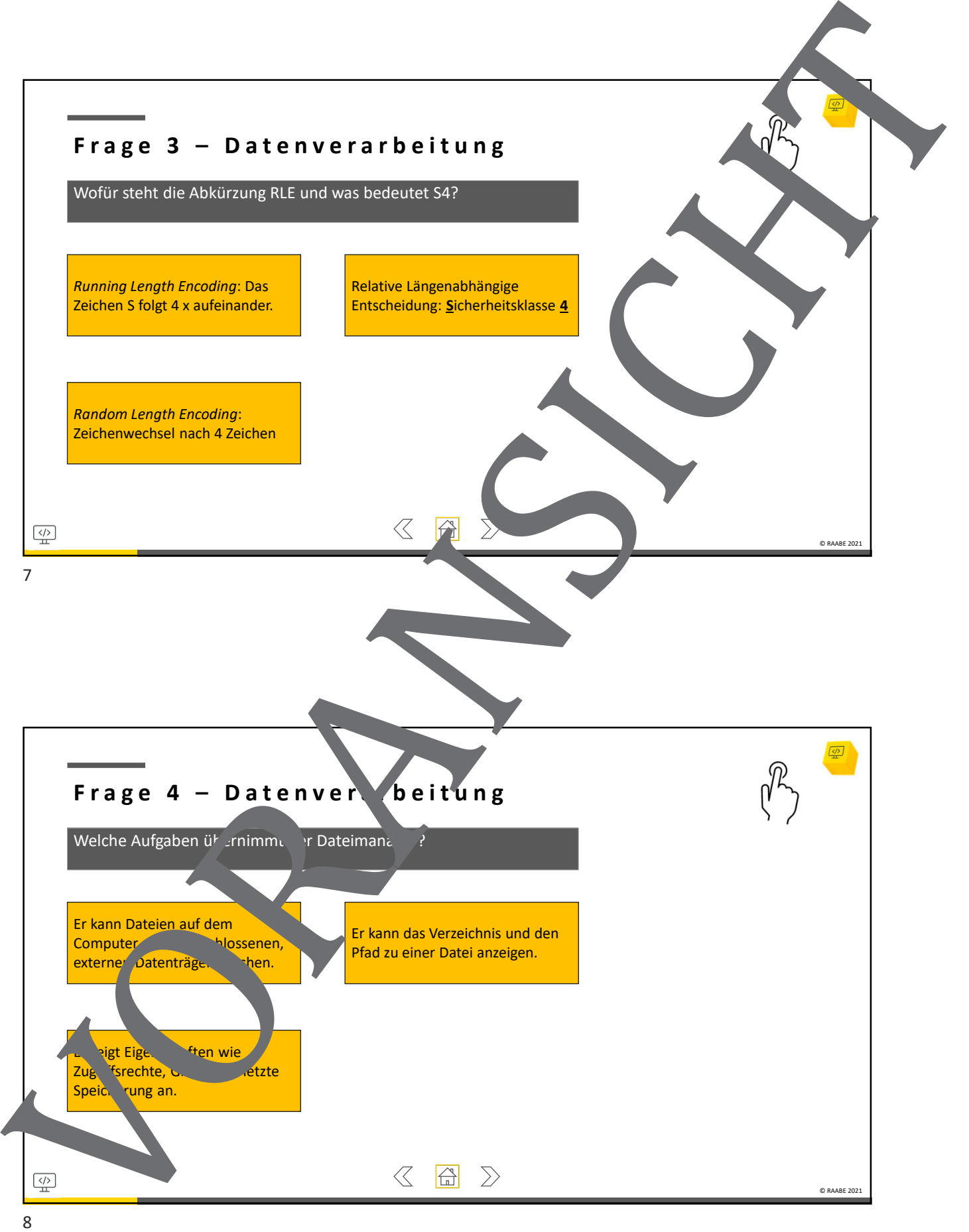

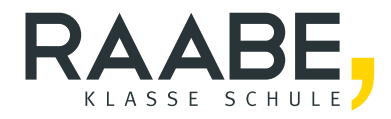

## **Sie wollen mehr für Ihr Fach?**  Bekommen Sie: Ganz einfach zum Download **im RAABE Webshop.**

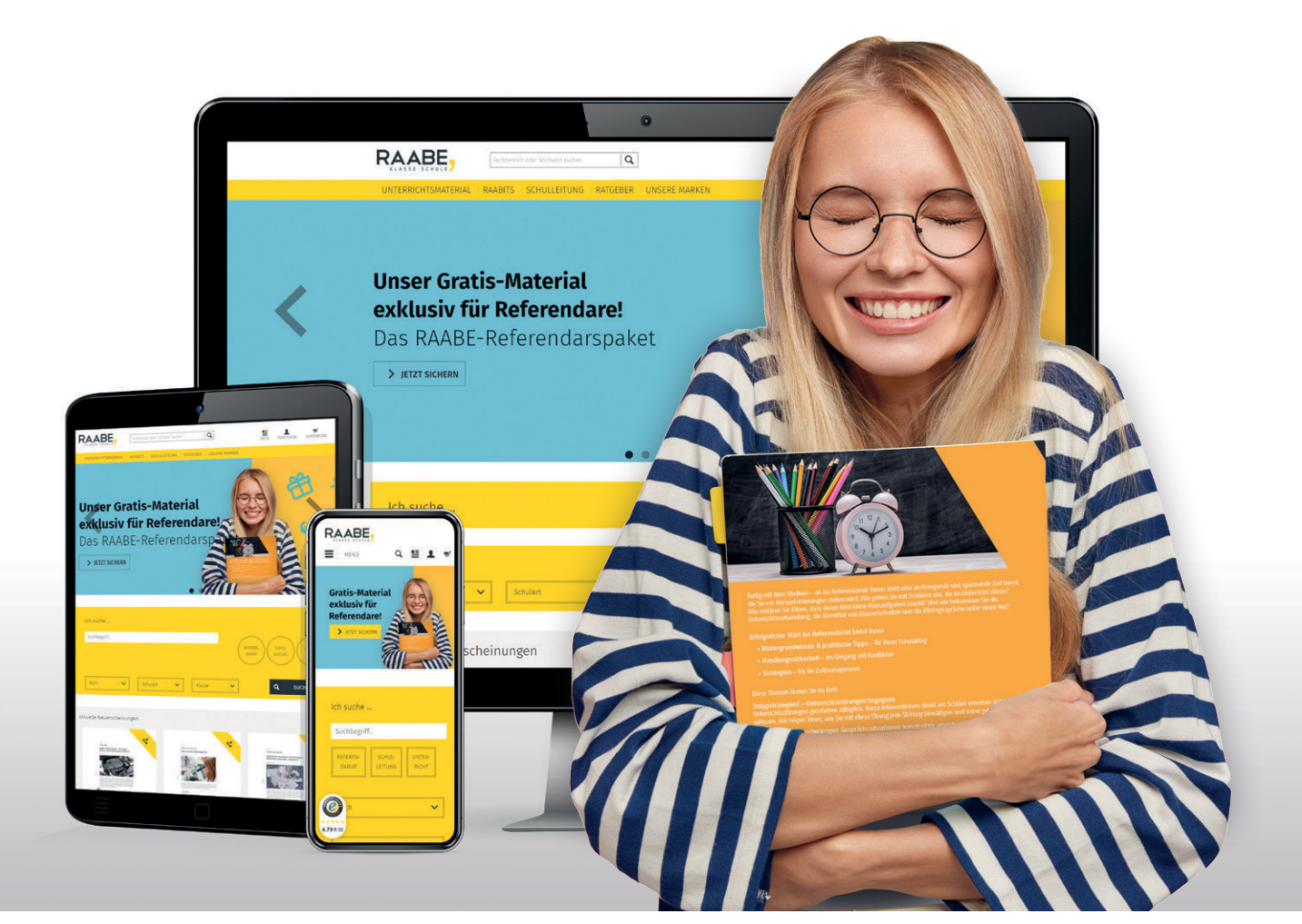

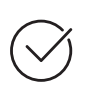

**Über 5.000 Unterrichtseinheiten** sofort zum Download verfügbar

**Webinare und Videos**  für Ihre fachliche und persönliche Weiterbildung

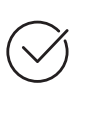

**Attraktive Vergünstigungen** für Referendar:innen mit bis zu 15% Rabatt

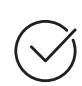

**Käuferschutz**  mit Trusted Shops

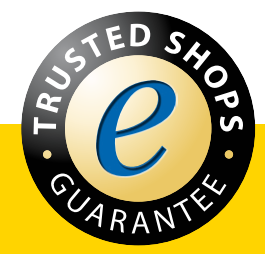

Jetzt entdecken: **[www.raabe.de](http://www.raabe.de)**